The copy filmed here hes been reproduced thenks to the generosity of:

National Library of Canada

The imeges eppeering here ere the best quelity possible considering the condition and legibility of the original copy and in keeping with the filming contrect specifications.

Original copies in printed peper covers are filmed beginning with the front cover end ending on the lest pege with a printed or illustreted impression, or the beck cover when eppropriete. All other originel copies are filmed beginning on the first pege with a printed or illustrated impression, end ending on the lest pege with e printed or illustrated impression.

The lest recorded freme on each microfiche shell contain the symbol - (meening "CON-TINUED"), or the symbol V (meening "END"), whichever epplies.

Maps, pletes, charts, etc., mey be filmed at different reduction ratios. Those too lerge to be entirely included in one exposure ere filmed beginning in the upper left hend corner, left to right and top to bottom, as meny fremes es required. The following diegrams illustrete the method:

L'exempleire filmé fut reproduit grâce à le générosité de:

Bibliothèque nationale du Canada

Les imeges suiventes ont été reproduites avec le plus grand soin, compte tenu de la condition et de la netteté de l'exemplaire filmé, et en conformité evec les conditions du contret de filmeae.

Les exempleires origineux dont le couverture en pepier est imprimée sont filmés en commencent per le premier plet et en terminant soit par la dernière pege qui comporte une empreinte d'Impression ou d'illustration, soit per le second plat, selon le ces. Tous les eutres exemplaires origineux sont filmés en commençant par la premiére paga qui comporte une empreinte d'impression ou d'Illustretion et en terminent par le dernière page qui comporte une telle empreinte.

Un des symboles suivants appareitre sur la dernière imege de cheque microfiche, selon le ces: le symbole - signifie "A SUIVRE", le symbole V signifie "FIN".

Les certes, planches, tableaux, etc., peuvent être filmés à des taux de réduction différents. Lorsque le document est trop grand pour être reproduit en un seul cliché, il est filmé à partir de l'angle supérieur gauche, de gauche à droite, et de heut en bas, en prenant le nombre d'imeges nécesseire. Les diegremmes suivants illustrent le méthode.

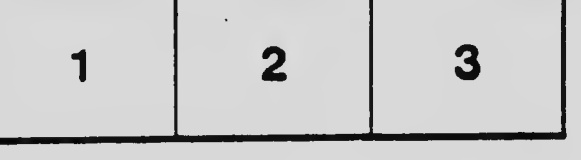

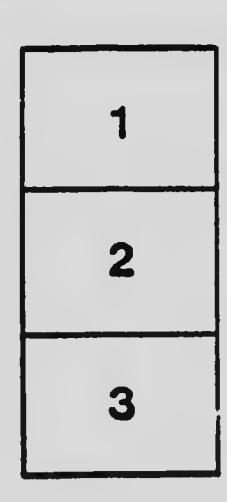

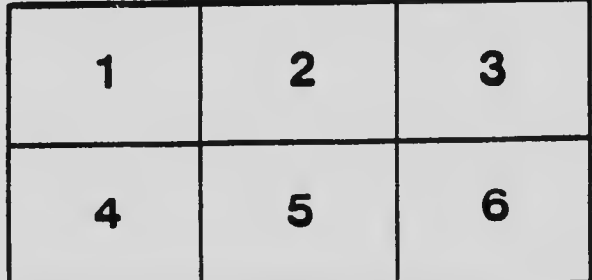